# **GLOPDF**

### PURPOSE

Compute the standard form of the type I generalized logistic probability density function with shape parameter α.

# **DESCRIPTION**

For positive  $\alpha$ , the standard form of the generalized logistic probability density function is:

$$
f(x, \alpha) = \frac{\alpha}{(e^x(1 + e^{-x}))^{\alpha + 1}}
$$
 (Eq Aux-178)

where  $\alpha$  is a shape parameter.

# **SYNTAX**

LET <y> = GLOPDF(<x>,<alpha>) <SUBSET/EXCEPT/FOR qualification>

where  $\langle x \rangle$  is a variable, a number, or a parameter;

 $\langle y \rangle$  is a variable or a parameter (depending on what  $\langle x \rangle$  is) where the computed generalized logistic pdf value is saved;

<alpha> is a variable, number or parameter that specifies the shape parameter;

and where the <SUBSET/EXCEPT/FOR qualification> is optional.

# EXAMPLES

LET  $A = \text{GLOPDF}(3, 1.5)$ LET X2 = GLOPDF(X1,ALPHA)

#### NOTE 1

The general form of the generalized logistic probability density function is:

$$
f(x, \alpha, \mu, \sigma) = \frac{\alpha}{\left(e^{\frac{x-\mu}{\sigma}}\left(1+e^{-\frac{(x-\mu)}{\sigma}}\right)\right)^{\alpha+1}}
$$
 (EQ Aux-179)

where  $\mu$  is a location parameter and  $\sigma$  is a scale parameter.

### NOTE 2

Johnson, Kotz, and Balakrishnan also define type II, type III and type IV generalized logistic distributions. These are currently not supported by DATAPLOT.

#### DEFAULT

None

# SYNONYMS

None

# RELATED COMMANDS

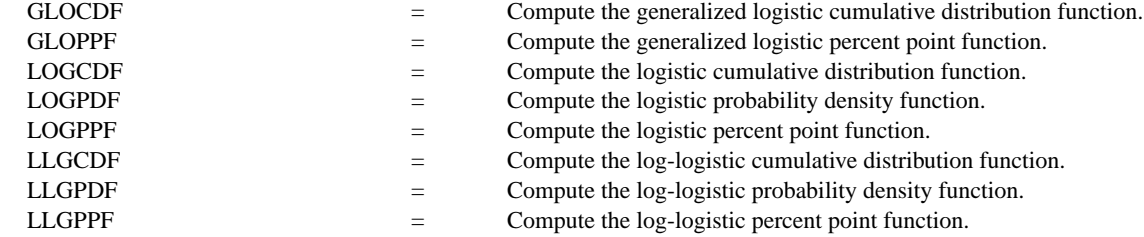

# **REFERENCE**

"Continuous Univariate Distributions - Volume 2," 2nd. Ed., Johnson, Kotz, and Balakrishnan, Wiley and Sons, 1994 (pp. 140-147).

# APPLICATIONS

Data Analysis

IMPLEMENTATION DATE

95/12

# PROGRAM

```
TITLE GLOPDF FOR X = -100.0110X1LABEL X
Y1LABEL PROBABILITY
LET G = DATA 1 2 5 0.5
LEGEND 1 COORDINATES 25 87
MULTIPLOT 2 2; MULTIPLOT CORNER COORDINATES 0 0 100 98
LOOP FOR K = 114LET GAMMA = G(K)LEGEND 1 GAMMA = ^GAMMA
    PLOT GLOPDF(X,GAMMA) FOR X = -100.0110END OF LOOP
END OF MULTIPLOT
```
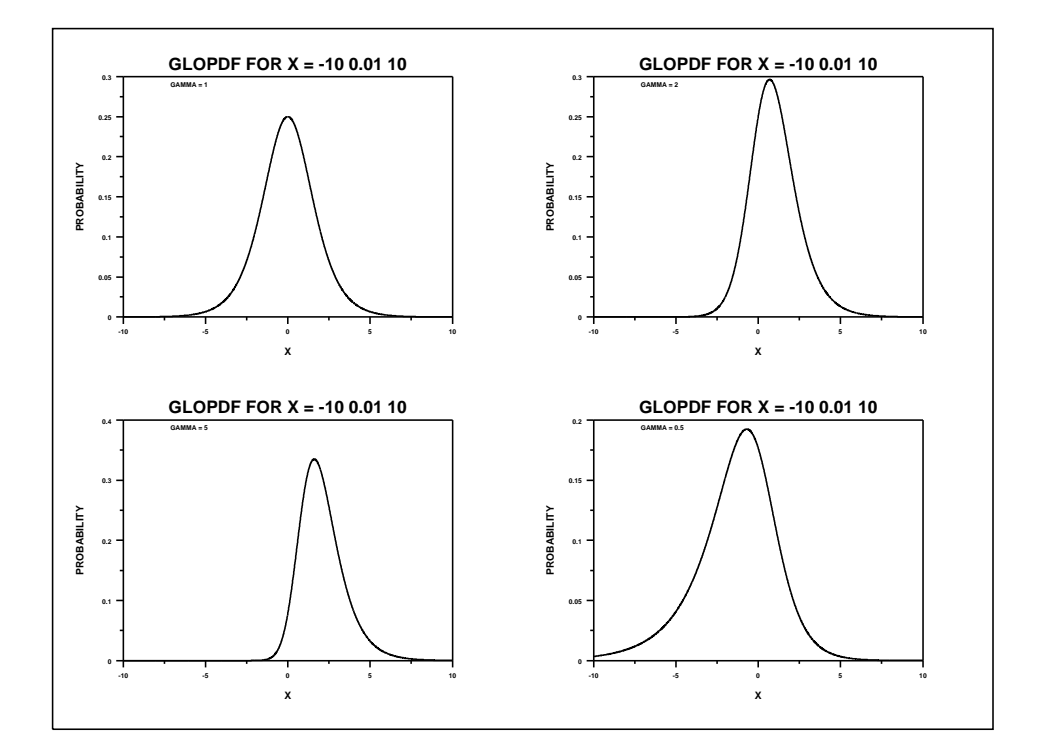